The mobile Doct

### Answer to user question

I have a group of patients, whom I've examined by electromyography and patients who receive special treatment.

And it would be useful to sort patients in different groups and to have different lists of them.

We thank you for your proposals, are valuable to us and help us to improve the application you use We incorporate all you recommendations and proposals to our

App updates.

Until this happen, you can give you advices for doing your work more efficient

Vergas Dimitris

| ul vf GR 🗢                          |                                                                        | 12:41 PM                    |                                                                | 39%                    |                                                                        |                           |                      |
|-------------------------------------|------------------------------------------------------------------------|-----------------------------|----------------------------------------------------------------|------------------------|------------------------------------------------------------------------|---------------------------|----------------------|
| Patient Details                     | 1 of                                                                   | 8 Found Reco                | ords                                                           |                        |                                                                        |                           |                      |
| 🥧 🍖                                 | 7                                                                      | PATIENT DETA                |                                                                |                        |                                                                        |                           |                      |
| BACK TREAT                          | MENT                                                                   | uil vf GR 🤝                 | 23                                                             | 12:41 PM               |                                                                        | 39 % 💷                    |                      |
|                                     | PATIENT CARD ID                                                        | Patient Details             | 8 of                                                           | 8 Found Re             | cords                                                                  |                           |                      |
|                                     | 1                                                                      |                             | NT                                                             | PATIENT DET            | AILS                                                                   | SHOW ALL HOME             |                      |
| PATIENT AUTO N                      |                                                                        |                             |                                                                | null vf GR 🤤           |                                                                        | 12:57 PM                  | 35 % [               |
| SURNAME                             |                                                                        | See.                        | PATIENT CARD ID                                                | Patient Details        | 2                                                                      | 2 of 8 Records            |                      |
|                                     | DIMITRIS                                                               |                             |                                                                | 4                      | 7                                                                      |                           | 🙆 🚊 🏠                |
|                                     |                                                                        | PATIENT AUTO No             | 3                                                              | BACK TREAT             |                                                                        | PATIENT DETAILS           | E-MAIL SHOW ALL HOME |
| OTHER NAME                          |                                                                        | TITLE                       |                                                                |                        | PATIENT CARD ID                                                        |                           |                      |
| FATHER NAME                         |                                                                        | SURNAME                     | Siaplaouras                                                    |                        | PATIENT CARD ID                                                        |                           |                      |
| BIRTH DATE                          |                                                                        | NAME                        |                                                                |                        |                                                                        | REMINDER                  |                      |
| 1ARITAL STAT                        |                                                                        | MOTHER NAME                 |                                                                | PATIENT AUTO N         |                                                                        | TO BE DONE                | DATE STATUS          |
| ADDRESS                             |                                                                        | FATHER NAME                 |                                                                | TITLE                  |                                                                        |                           |                      |
| CITY                                |                                                                        | BIRTH DATE                  |                                                                |                        | Dimitris                                                               | -                         |                      |
| OCCUPATION                          |                                                                        | MARITAL STAT                |                                                                | MOTHER NAME            |                                                                        |                           |                      |
| PHONE                               |                                                                        | ADDRESS                     |                                                                | FATHER NAME            |                                                                        |                           |                      |
| OBILE PHONE                         |                                                                        | CITY                        |                                                                | BIRTH DATE             |                                                                        |                           |                      |
| E-MAIL                              |                                                                        | OCCUPATION                  |                                                                | MARITAL STAT           |                                                                        |                           |                      |
| FAX                                 |                                                                        | PHONE                       |                                                                | ADDRESS                |                                                                        |                           |                      |
| ECOMMENDED                          |                                                                        | MOBILE PHONE                |                                                                | CITY                   |                                                                        |                           |                      |
| JBLIC INS. No                       |                                                                        | E-MAIL                      |                                                                | OCCUPATION             |                                                                        | IMAGE ATTACHMENT<br>TITLE |                      |
|                                     | Electromyography                                                       | FAX                         |                                                                | PHONE                  |                                                                        |                           | ATTACH VIEW ALL      |
| CONTACT                             |                                                                        |                             |                                                                | MOBILE PHONE<br>E-MAIL |                                                                        |                           | Enlarge              |
| ERGIES                              |                                                                        | RECOMMENDED                 |                                                                | FAX                    |                                                                        |                           |                      |
|                                     |                                                                        | PUBLIC INS. No<br>EMERGENCY | ananial traatmont                                              | RECOMMENDED            |                                                                        |                           |                      |
| lectromyography<br>.orem ipsum dolo | prei amet, consectetur adipisicing                                     | CONTACT                     | special treatment                                              | PUBLIC INS. No         |                                                                        |                           |                      |
| aloro riagno aligi                  | od tempor incididunt ut labore et<br>ua. Ut enim ad minim veniam, quis |                             |                                                                | EMERGENCY              | myopathy                                                               |                           |                      |
| ostrud exercitatio                  | on ullamco laboris nisi ut aliquip ex                                  | ALLERGIES                   |                                                                | CONTACT                |                                                                        |                           |                      |
| a com <mark>bodo cons</mark>        | equat Duis aute inure dolor in                                         | special treatment           | samus et iusto odio dignissimos                                | ALLENGIES              |                                                                        | TEXT                      | HANDWRITTING         |
|                                     |                                                                        |                             | s praesentium voluptatum deleniti<br>dolores et quas molestias | Myotubular myopa       | athy<br>cusamus et iusto odio dignissimos                              |                           |                      |
| RGAN ZATION                         | INSURANCE No-CARD NUMBER                                               | excepturi sint occaed       | cati cupiditate non provident,                                 | ducimus qui blanc      | ditiis praesentium voluptatum deleniti<br>os dolores et quas molestias |                           |                      |
|                                     |                                                                        | similicue sunt in culr      | a dui officia deserunt mollifia                                | excepturi sint cc      | aecati cupiditate non provident,<br>ulpa qui officia deserunt mollitia |                           |                      |
|                                     |                                                                        |                             |                                                                |                        | ulna dui officia deserunt mollifia                                     |                           |                      |
|                                     |                                                                        | ORGANIZATION IN             | SURANCE No-CARD NUMBER                                         | ORGANIZATIC            | INSURANCE No-CARD NUMBER                                               | -                         |                      |
|                                     |                                                                        |                             |                                                                | ORGANIZATION           | INSONANCE NO-CARD NOMBEN                                               |                           |                      |
|                                     |                                                                        |                             |                                                                |                        |                                                                        |                           |                      |
| 2 🗗 🕻                               |                                                                        |                             |                                                                |                        |                                                                        | -                         |                      |
|                                     |                                                                        |                             |                                                                |                        |                                                                        | _                         | VOICE>               |
|                                     |                                                                        | E + 🛍                       | Q                                                              |                        |                                                                        |                           |                      |
|                                     |                                                                        |                             |                                                                |                        |                                                                        |                           |                      |
|                                     |                                                                        |                             |                                                                |                        |                                                                        |                           |                      |
|                                     |                                                                        |                             |                                                                |                        |                                                                        |                           |                      |
|                                     |                                                                        |                             |                                                                |                        |                                                                        |                           |                      |
|                                     |                                                                        |                             |                                                                |                        |                                                                        |                           |                      |

Write the group characteristic in any field. I wrote electromyography, special treatment and myopathy in the ALLERGIES field.

# Step 1

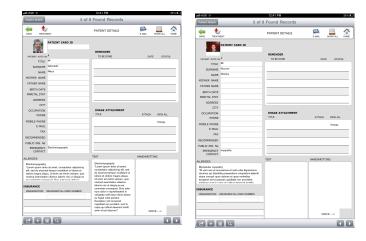

| uil vf GR ᅙ                                                      | 39 % 🔳                                                                                                    |                  |                      |
|------------------------------------------------------------------|----------------------------------------------------------------------------------------------------|------------------|----------------------|
| Patient Details                                                  | 1 of 8                                                                                                    | Found Records    |                      |
|                                                                  | MENT                                                                                                    | PATIENT DETAILS  | E-MAIL SHOW ALL HOME |
| 8                                                                | PATIENT CARD ID                                                                                                    |                  |                      |
| - 7.F                                                            | 1                                                                                                    | REMINDER         |                      |
| PATIENT AUTO N                                                   |                                                                                                    | TO BE DONE       | DATE STATUS          |
| SURNAME                                                          | VERGAS                                                                                                    |                  |                      |
| NAME                                                             | DIMITRIS                                                                                                    |                  |                      |
| MOTHER NAME                                                      |                                                                                                    |                  |                      |
| FATHER NAME                                                      |                                                                                                    |                  |                      |
| BIRTH DATE                                                       |                                                                                                    |                  |                      |
| MARITAL STAT                                                     |                                                                                                    |                  |                      |
| ADDRESS                                                          |                                                                                                    |                  |                      |
| CITY                                                             |                                                                                                    |                  |                      |
| OCCUPATION                                                       |                                                                                                    | IMAGE ATTACHMENT |                      |
| PHONE                                                            |                                                                                                    | TITLE            | ATTACH VIEW ALL      |
| MOBILE PHONE                                                     |                                                                                                    |                  | Enlarge              |
| E-MAIL                                                           |                                                                                                    |                  |                      |
| FAX                                                              |                                                                                                    |                  |                      |
| RECOMMENDED                                                      |                                                                                                    |                  |                      |
| PUBLIC INS. No<br>EMERGENCY                                      | Electromyography                                                                                                    |                  |                      |
| CONTACT                                                          |                                                                                                    |                  |                      |
| ALLERGIES                                                        |                                                                                                    | TEXT             | HANDWRITTING         |
| elit, sed do eiusmo<br>dolore magna aliqu<br>nostrud exercitatio | or sit amet, consectetur adipisicing<br>od tempor incididunt ut labore et<br>ua. Ut enim ad minim veniam, quis<br>n ullamco laboris nisi ut aliquip ex<br>equat Duis aute intre dolor in |                  |                      |
| INSURANCE                                                        |                                                                                                    |                  |                      |
| ORGANIZATION                                                     | INSURANCE №-CARD NUMBER                                                                                                    |                  |                      |
|                                                                  |                                                                                                    |                  |                      |
|                                                                  |                                                                                                    |                  |                      |
|                                                                  |                                                                                                    |                  | VOICE>               |
|                                                                  |                                                                                                    |                  |                      |
|                                                                  |                                                                                                    |                  |                      |
|                                                                  |                                                                                                    |                  |                      |
|                                                                  |                                                                                                    |                  |                      |

Step 2

Press the find button

| ul vf GR 중            | 12:43 PM   |                                     | 39% 💷           | N.                    |
|-----------------------|------------|-------------------------------------|-----------------|-----------------------|
| Cancel                | Find Query | y                                   |                 | Ir query.You can      |
|                       | REMINDER   |                                     |                 | of the word you are   |
| PATIENT AUTO No       | TO BE DON  | E DAT                               | Status          |                       |
| TITLE                 |            |                                     |                 |                       |
| SURNAME               |            |                                     |                 |                       |
| NAME                  |            |                                     |                 |                       |
| MOTHER NAME           |            |                                     |                 |                       |
| FATHER NAME           |            |                                     |                 | V                     |
| BIRTH DATE            |            |                                     |                 |                       |
| MARITAL STAT          |            |                                     | Press PERF      | ORM FIND BUTTON       |
| ADDRESS<br>CITY       |            |                                     |                 |                       |
|                       | IMAGE ATT  | ACHMENT                             |                 |                       |
| PHONE                 | TITLE      | ATTACH                              | VIEW ALL        |                       |
| MOBILE PHONE          |            |                                     | Enlarge         |                       |
| E-MAIL                |            | uuli vf GR 🔶                        | 12:42 PM        | 39% 🗉                 |
| FAX                   |            | Cancel                              | Find Query      | Perform Find          |
| RECONMENDED           |            |                                     |                 |                       |
| PUBLIC INS. No        |            | BACK TREATMENT                      | PATIENT DETAILS | E-MAIL SI OW ALL HOME |
| EM ERGENCY<br>CONTACT |            |                                     |                 |                       |
| CONTACT               | TEXT       | PATIENT                             | CARD ID         |                       |
| LERGIES               |            |                                     | REMINDER        |                       |
| Elect                 |            | PATIENT AUTO No                     | TO BE DONE      | DATE STATUS           |
|                       |            | TITLE                               |                 |                       |
| $\neg$                |            | SURNAME                             |                 |                       |
|                       |            | NAME                                |                 |                       |
| Prev Next             |            | MOTHER NAME                         |                 |                       |
|                       |            | FATHER NAME                         |                 |                       |
| Q W E                 | R T Y      | BIRTH DATE                          |                 |                       |
|                       |            | MARITAL STAT                        |                 |                       |
| A S D                 | F G H      | ADDRESS                             |                 |                       |
|                       |            | OCCUPATION                          | IMAGE ATTACHMEN | т                     |
|                       | с v в      | PHONE                               | TITLE           | ATTACH VIEW ALL       |
|                       |            | MOBILE PHONE                        |                 | Enlarge               |
|                       |            | E-MAIL                              |                 | Linago                |
| .?123                 |            | FAX                                 |                 |                       |
|                       |            | RECOMMENDED                         |                 |                       |
|                       |            | PUBLIC INS. No                      |                 |                       |
|                       |            | EMERGENCY<br>CONTACT                |                 |                       |
|                       |            |                                     | ТЕХТ            | HANDWRITTING          |
|                       |            | ALLERGIES                           |                 |                       |
|                       |            | Elect                               |                 |                       |
| Step                  |            |                                     |                 |                       |
| SIEL                  |            |                                     |                 |                       |
| CCP                   |            |                                     |                 |                       |
| •                     |            | INSURANCE<br>ORGANIZATION INSURANCE |                 |                       |
|                       |            |                                     |                 |                       |
|                       |            |                                     |                 |                       |
|                       |            |                                     |                 |                       |
|                       |            |                                     |                 | VOICE>                |
|                       |            |                                     |                 |                       |
|                       |            |                                     |                 |                       |

# Step 4

|                      |                                                                         |                  | <b>-</b>             |                           |
|----------------------|-------------------------------------------------------------------------|------------------|----------------------|---------------------------|
|                      |                                                                         |                  |                      |                           |
| ull vf GR 🔶          |                                                                         | 12:44 PM         | 39 % 🔳               |                           |
| Patient Details      | 1 of                                                                    | 5 Found Records  |                      |                           |
| - 1                  |                                                                         | PATIENT DETAILS  |                      |                           |
| BACK TREATM          | VENT                                                                    |                  | E-MAIL SHOW ALL HOME |                           |
|                      | PATIENT CARD ID                                                         |                  |                      |                           |
|                      |                                                                         | REMINDER         |                      | You see the record found. |
| PATIENT AUTO NO      | ,1                                                                      | TO BE DONE       | DATE STATUS          |                           |
| TITLE                |                                                                         |                  |                      |                           |
| SURNAME              | VERGAS                                                                  |                  |                      |                           |
| NAME                 | DIMITRIS                                                                |                  |                      |                           |
| MOTHER NAME          |                                                                         |                  |                      |                           |
| FATHER NAME          |                                                                         |                  |                      |                           |
| BIRTH DATE           |                                                                         | _                |                      |                           |
| MARITAL STAT         |                                                                         |                  |                      |                           |
| ADDRESS              |                                                                         |                  |                      |                           |
| CITY                 |                                                                         | IMAGE ATTACHMENT |                      |                           |
| OCCUPATION<br>PHONE  |                                                                         | TITLE            | ATTACH VIEW ALL      |                           |
| MOBILE PHONE         |                                                                         |                  | Enlarge              |                           |
| E-MAIL               |                                                                         |                  | Enlarge              |                           |
| FAX                  |                                                                         |                  |                      |                           |
| RECOMMENDED          |                                                                         |                  |                      |                           |
| PUBLIC INS. No       |                                                                         |                  |                      |                           |
| EMERGENCY<br>CONTACT | Electromyography                                                        |                  |                      |                           |
|                      |                                                                         | TEXT             | HANDWRITTING         |                           |
| ALLERGIES            |                                                                         |                  |                      |                           |
|                      | or sit amet, consectetur adipisicing                                    |                  |                      |                           |
| dolore magna aliqu   | od tempor incididunt ut labore et<br>ua. Ut enim ad minim veniam, quis  |                  |                      |                           |
|                      | n ullamco laboris nisi ut aliquip ex<br>equat. Duis aute inure dolor in |                  |                      |                           |
| INSURANCE            |                                                                         |                  |                      |                           |
|                      | INSURANCE No-CARD NUMBER                                                |                  |                      |                           |
|                      |                                                                         |                  |                      |                           |
|                      |                                                                         |                  |                      |                           |
|                      |                                                                         | _                | VOICE>               |                           |
|                      |                                                                         | -                |                      |                           |
|                      |                                                                         |                  |                      | 2                         |
| 🖻 + (í               |                                                                         |                  |                      |                           |

### Step 4

| uull vf GR 🔶                                             |                                                                                                    | 12:44 PM          | 39 % 🗈               | l    |   |
|----------------------------------------------------------|----------------------------------------------------------------------------------------------------|-------------------|----------------------|------|---|
| Patient Details                                          | 1 of                                                                                                    | f 5 Found Records |                      |      |   |
| BACK TREA                                                | TMENT                                                                                                    | PATIENT DETAILS   | E-MAIL SHOW ALL HOME | Step | 5 |
|                                                          | PATIENT CARD ID                                                                                                    |                   |                      |      |   |
| PATIENT AUTO                                             | No 1                                                                                                    | TO BE DONE        | DATE STATUS          |      |   |
|                                                          | E Mr                                                                                                    |                   | DATE DIA100          |      |   |
| SURNAM                                                   |                                                                                                    |                   |                      |      |   |
| NAM                                                      | E DIMITRIS                                                                                                    |                   |                      |      |   |
| MOTHER NAM                                               | E                                                                                                    |                   |                      |      |   |
| FATHER NAM                                               | E                                                                                                    |                   |                      |      |   |
| BIRTH DAT                                                | E                                                                                                    |                   |                      |      |   |
| MARITAL STA                                              | т                                                                                                    | _                 |                      |      |   |
| ADDRES                                                   |                                                                                                    |                   |                      |      |   |
| CIT                                                      |                                                                                                    | Patient Details   |                      |      |   |
| OCCUPATIO<br>PHON                                        |                                                                                                    | Table View        | ATTACH VIEW ALL      |      |   |
|                                                          |                                                                                                    |                   |                      |      |   |
| MOBILE PHON<br>E-MAI                                     |                                                                                                    | Go to Record      | Enlarge              |      |   |
| FA                                                       | -                                                                                                    |                   |                      |      |   |
| RECOMMENDE                                               |                                                                                                    | uplicate Record   |                      |      |   |
| PUBLIC INS. N                                            |                                                                                                    |                   |                      |      |   |
|                                                          | Y Electromyography                                                                                                    |                   |                      |      |   |
| ALLERGIES                                                |                                                                                                    | техт              | HANDWRITTING         |      |   |
| elit, sed do eius<br>dolore magna al<br>nostrud exercita | ny<br>olor sit amet, consectetur adipisicing<br>mod tempor incididunt ut labore et<br>iqua. Ut enim ad minim veniam, quis<br>tion ullamco laboris nisi ut aliquip ex<br>neequat. Duis aute inure dolor in |                   |                      |      |   |
| INSURANCE                                                |                                                                                                    |                   |                      |      |   |
| ORGANIZATION                                             | INSURANCE No-CARD NUMBER                                                                                                    |                   |                      |      |   |
|                                                          |                                                                                                    | _                 |                      |      |   |
|                                                          |                                                                                                    |                   |                      |      |   |
|                                                          |                                                                                                    |                   | VOICE>               |      |   |
|                                                          |                                                                                                    |                   |                      | J    |   |
|                                                          |                                                                                                    |                   |                      |      |   |
| -                                                        |                                                                                                    |                   |                      |      |   |
|                                                          |                                                                                                    |                   |                      |      |   |
|                                                          |                                                                                                    |                   |                      |      |   |
|                                                          |                                                                                                    |                   |                      |      |   |
| J                                                        |                                                                                                    |                   |                      |      |   |
| •                                                        |                                                                                                    | _                 |                      |      |   |

If you want to see found record as list, press the arrow and then select TABLE VIEW

|              |                         |                                       |                      |                          | 5        | and the pro | ess DETAIL button |
|--------------|-------------------------|---------------------------------------|----------------------|--------------------------|----------|-------------|-------------------|
| uull vf GR ᅙ |                         | 12:44 PM                              |                      | 3                        | 9% 💷     | and the pro |                   |
| Patient Deta | nils                    | 5 of 5 Found Re                       | cords                |                          | Detail   |             | $\wedge$          |
| PatientID    | PatienteNumber PatientH | ry_Text PatientAllergies PatientSurna | ne PatientName Patie | ntherName PatientherName | Patient  |             |                   |
| 1            |                         | Electromyograph VERGAS                | DIMITRIS             |                          |          |             | I                 |
| 3            |                         | Electromyograph Karouzaki Stella      |                      |                          | Δ        | Choose the  | e record you want |
| 4            | Electromyog             | graph Electromyograph Gdontelis       | Nikos                |                          | ^        |             |                   |
| 6            |                         | Electromyograph Michalatov            | Constantia           |                          |          |             |                   |
| 7            |                         | Electromyograph Basilov               | Helen                |                          | <u> </u> |             |                   |
|              |                         |                                       |                      |                          |          |             |                   |
|              |                         |                                       |                      |                          |          |             |                   |
|              |                         |                                       |                      |                          |          |             |                   |
|              |                         |                                       |                      |                          |          |             |                   |
|              |                         |                                       |                      |                          |          |             |                   |
|              |                         |                                       |                      |                          |          |             |                   |
|              |                         |                                       |                      |                          |          |             |                   |
|              |                         |                                       |                      |                          |          |             |                   |
|              |                         |                                       |                      |                          |          |             |                   |
|              |                         |                                       |                      |                          |          |             |                   |
|              |                         |                                       |                      |                          |          |             |                   |
|              |                         |                                       |                      |                          |          |             |                   |
|              |                         |                                       |                      |                          |          |             |                   |
|              |                         |                                       |                      |                          |          |             |                   |
|              |                         |                                       |                      |                          |          |             |                   |
|              |                         |                                       |                      |                          |          |             |                   |
|              |                         |                                       |                      |                          |          |             |                   |
|              |                         |                                       |                      |                          |          |             |                   |
|              |                         |                                       |                      |                          |          |             |                   |
|              |                         |                                       |                      |                          |          |             |                   |
|              |                         |                                       |                      |                          |          |             |                   |
|              |                         |                                       |                      |                          |          |             |                   |
| •            |                         | swipe here to scroll ho               | rizontally           |                          |          |             |                   |
|              |                         |                                       |                      |                          |          |             |                   |
|              |                         |                                       |                      |                          |          |             |                   |
|              |                         |                                       |                      |                          |          |             |                   |
|              |                         |                                       |                      |                          |          |             |                   |

## Step 6